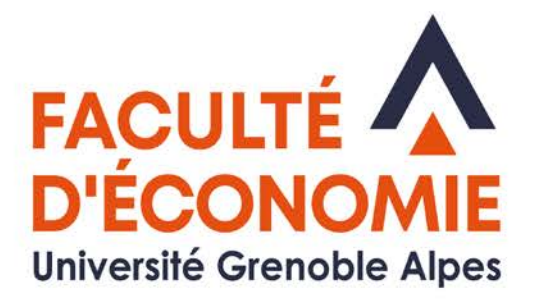

# **LIVRET DE L'ÉTUDIANT**

# **LICENCE 3** Ingénierie économique et pilotage de la performance

# **2024 - 2025**

# Régime présentiel

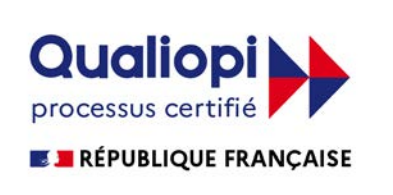

Université Grenoble Alpes Faculté d'Économie **CS 40700** 38058 Grenoble Cedex 9

# **INTRODUCTION**

**\ /**ous intégrez la L3 Ingénierie Économique et Pilotage de la Performance (IEPP) et nous sommes très heureux de vous compter parmi les étudiants de notre filière.

La filière IEPP est une filière de formation de l'UFR d'Économie de l'Université Grenoble Alpes qui conduit, au bout de trois ans, à l'obtention d'un niveau bac+5. Sa particularité est d'être une filière professionnalisante dès la L3, avec un premier stage de courte durée et une mission tuteurée.

La poursuite en Master IE conforte cette dimension professionnalisante avec un stage long en M1 (3 à 5 mois) et l'opportunité d'effectuer le M2 en alternance. Par ailleurs, l'ouverture à l'international est consacrée par la possibilité d'effectuer un semestre ou une année à l'étranger en M1.

IEPP vous apportera l'ensemble des compétences spécifiques mais aussi transversales nécessaires à l'exercice de la diversité des métiers du monde de l'entreprise. La double spécificité de notre formation est de s'attacher à former des étudiants polyvalents grâce à la pluridisciplinarité des enseignements dispensés et de replacer les méthodes de la gestion d'entreprise dans une réflexion plus globale d'ordre économique.

En L3, cette articulation entre économie et gestion se traduit par des enseignements qui mettent tout autant l'accent sur l'environnement économique de l'entreprise (macroéconomie et études macroéconomiques, économie internationale, économie de la concurrence) que sur les grands domaines de la gestion d'entreprise (comptabilité, diagnostic financier, études de marché, marketing stratégique, systèmes d'information…).

La visée professionnalisante de la formation est quant à elle assurée par l'acquisition d'outils d'insertion dans le monde du travail (anglais des affaires, communication en organisation), par la découverte du milieu professionnel (stage de 7 semaines à partir d'avril) et par de nombreux cours assurés par des intervenants professionnels.

Enfin, notre filière offre des conditions de travail propices à la réussite de tous nos étudiants avec des effectifs de promotion réduits, des TD en demi-groupe, une pédagogie basée sur le travail de groupe ainsi qu'un encadrement et un accompagnement régulier de l'ensemble des membres du corps enseignant.

Au nom de toute l'équipe pédagogique et administrative de la filière IEPP, nous vous souhaitons une agréable année de L3 et tous nos vœux de succès dans vos études au sein de notre UFR.

> Alexandre PETRONE Responsable pédagogique

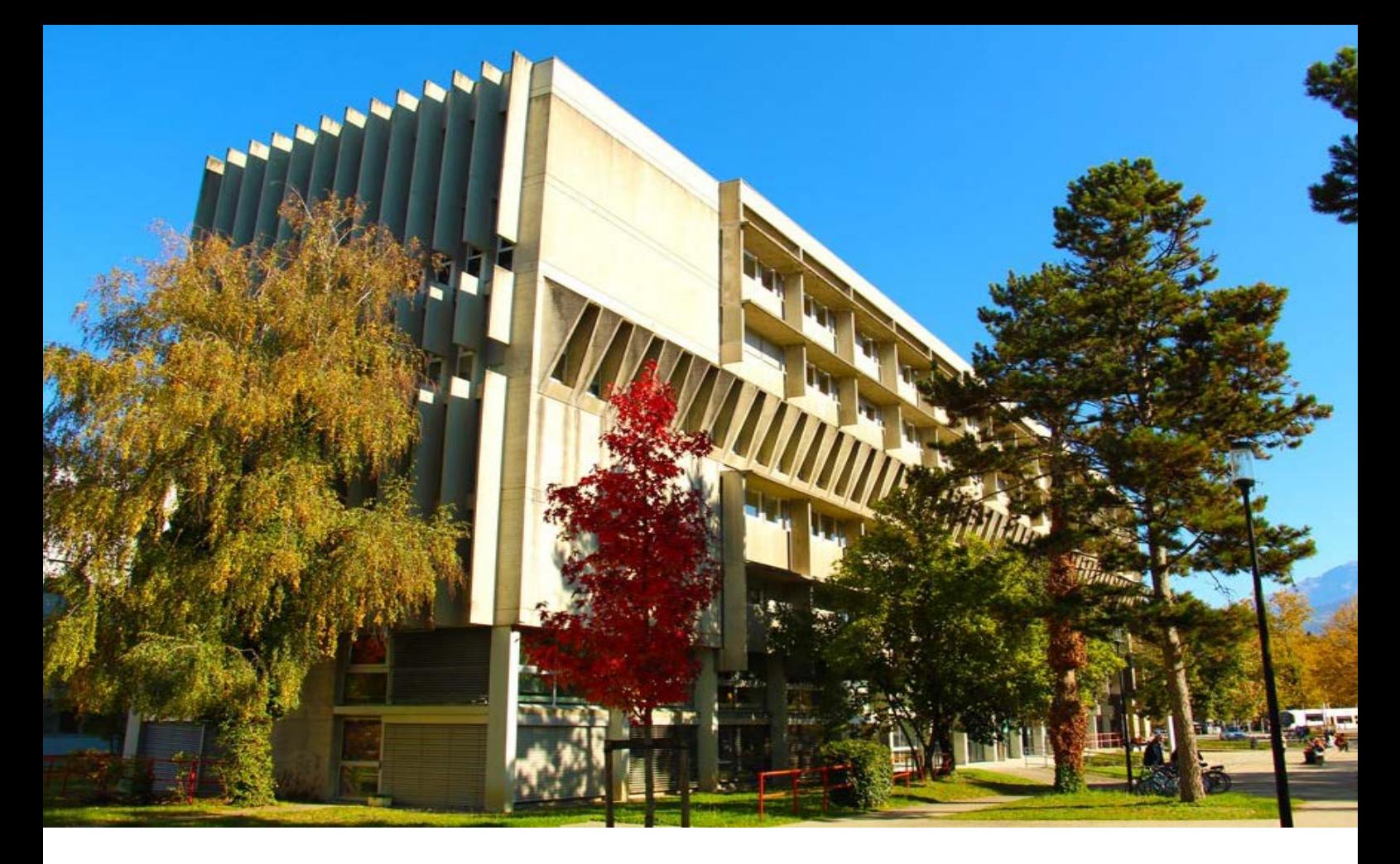

# **SOMMAIRE**

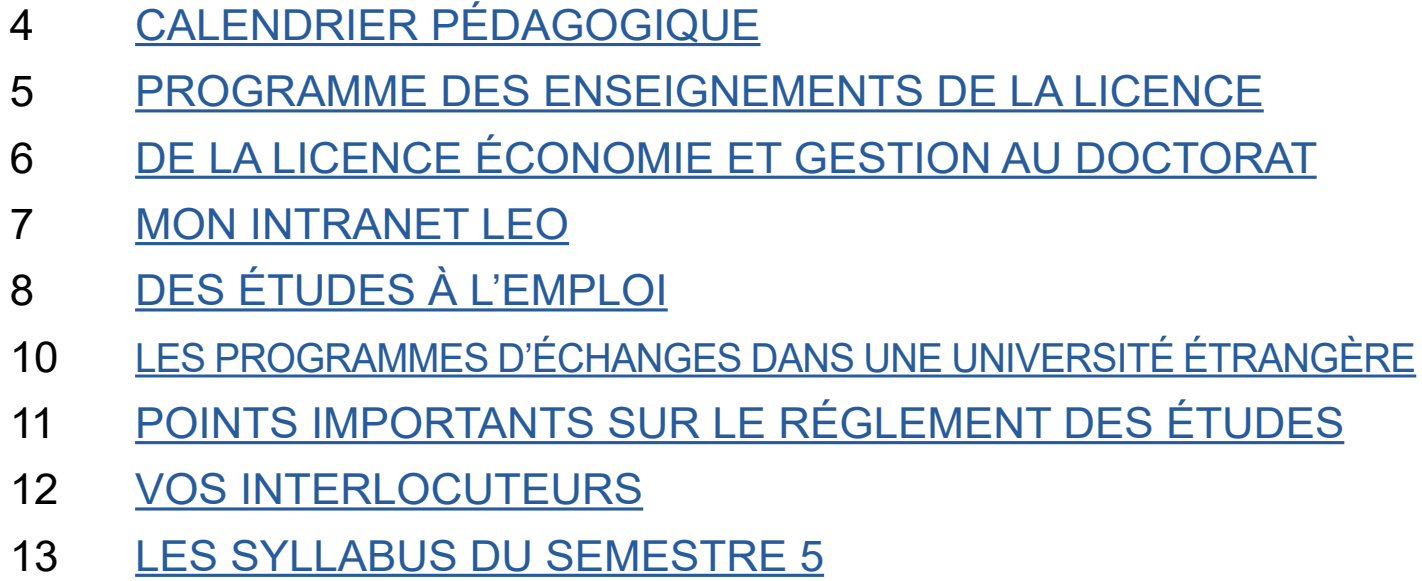

[LES SYLLABUS DU SEMESTRE 6](#page-23-0)

# **CALENDRIER PÉDAGOGIQUE 2024-25**

<span id="page-3-0"></span>CE CALENDRIER EST PRÉVISONNEL, LES DATES SONT SUSCEPTIBLES DE CHANGER

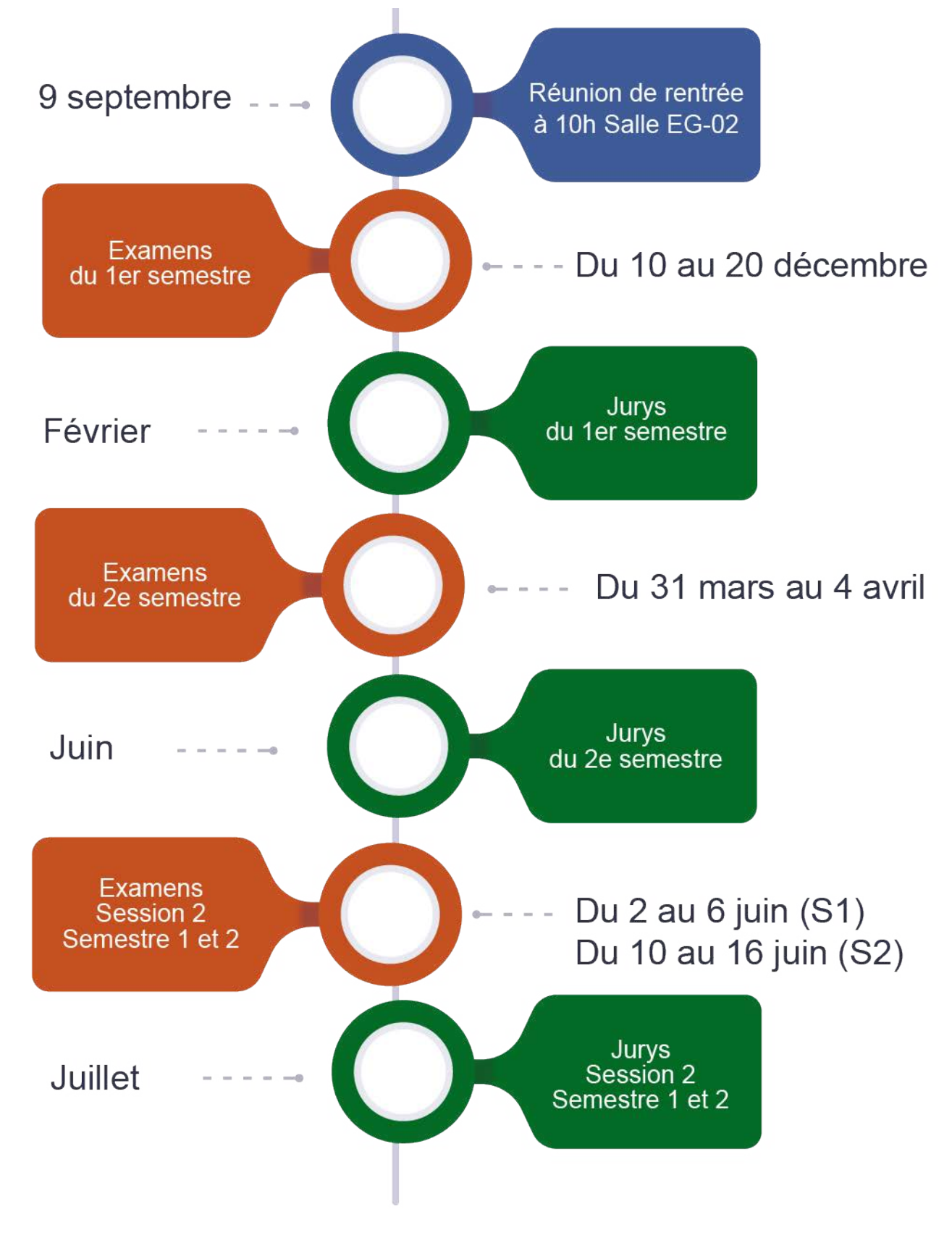

#### DATES DES INTERRUPTIONS PÉDAGOGIQUES

TOUSSAINT : du samedi 26 octobre 2024 au lundi 4 novembre 2024 matin. NOËL : du samedi 21 décembre 2024 matin au lundi 6 janvier 2025 matin. HIVER : du samedi 1er mars 2025 au lundi 10 mars 2025 matin. PRINTEMPS : du samedi 26 avril 2025 au lundi 5 mai 2025 matin.

# <span id="page-4-0"></span>**Enseignements de la licence 3e année IE - Semestre 5**

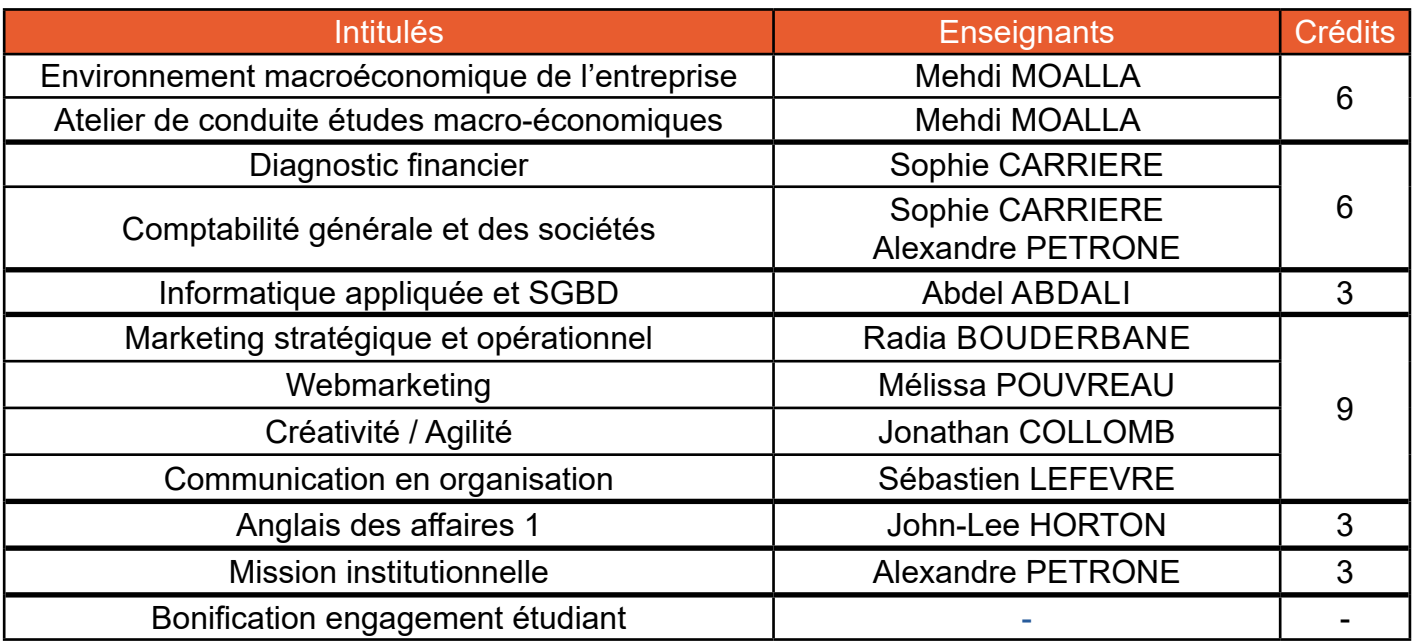

# **Enseignements de la licence 3e année IE - Semestre 6**

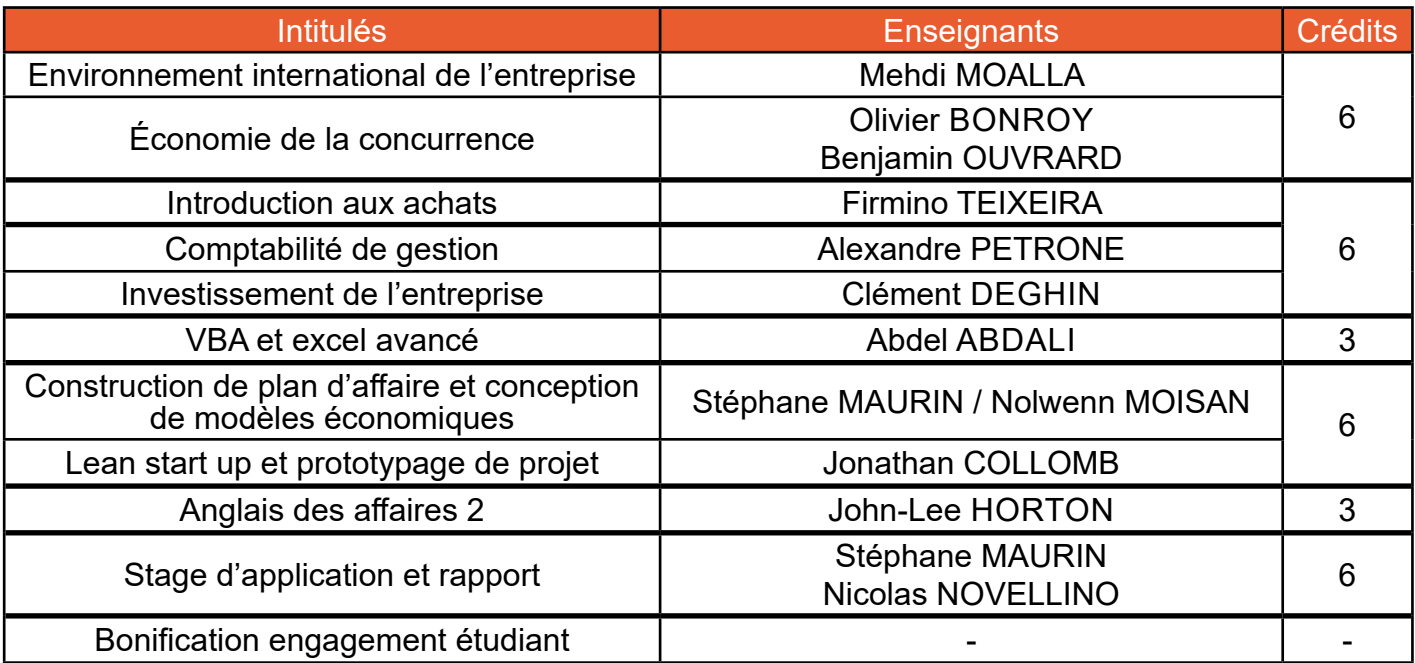

# **DE LA LICENCE AU DOCTORAT**

<span id="page-5-0"></span>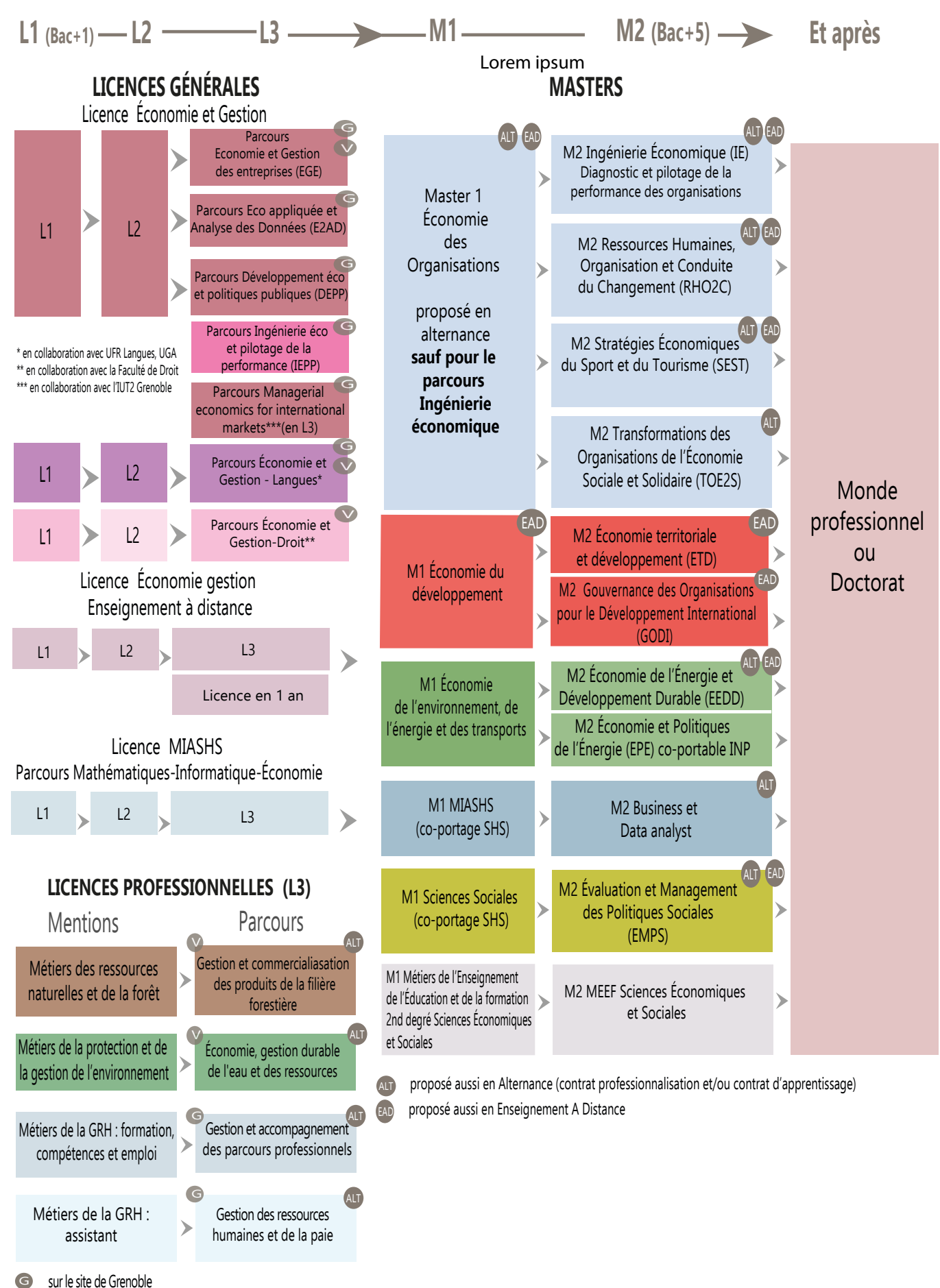

Sur le site de Valence

# **«LEO» VOTRE INTRANET ÉTUDIANT**

<span id="page-6-0"></span>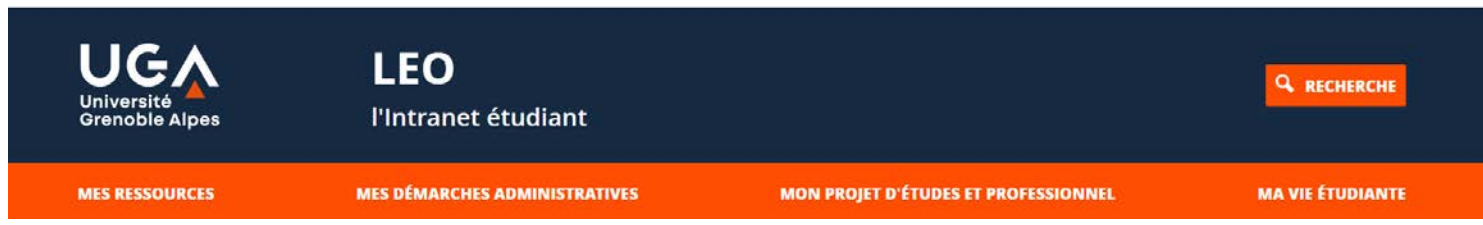

LEO est le point d'entrée unique qui permet à chaque étudiant d'accéder à l'ensemble des informations, ressources et services numériques mis à sa disposition par l'université et par sa composante : agenda, messagerie, emploi du temps, relevé de notes, plateformes pédagogiques, ressources documentaires, informations liées à la scolarité, l'orientation ou la vie étudiante.

À consulter quotidiennement, LEO constitue une mine d'informations pour vos études et votre vie à l'université.

Vous pourrez y accéder que vous soyez sur le campus, chez vous ou à l'étranger ! [leo.univ-grenoble-alpes.fr](https://leo.univ-grenoble-alpes.fr/)

#### VOS RESSOURCES ET OUTILS

#### **Messagerie électronique Université Grenoble Alpes**

Votre adresse universitaire est en général de la forme : prenom.nom@etu.univ-grenoble-alpes.fr C'est l'unique adresse utilisée par les enseignants et l'administration pour vous transmettre des informations.

Pensez à :

- $\square$  Signer vos courriels pour être facilement identifié par votre interlocuteur : nom prénom, mais aussi année- filière, groupe, horaire de cours, etc.
- □ Rediriger vos courriels sur votre adresse personnelle.

#### **Emploi du temps en ligne**

Vous pourrez consulter à tout moment votre emploi du temps, être informés rapidement des changements de salles, reports de cours...

#### **Cours en ligne**

Vous pourrez accéder à vos cours via les plateformes pédagogiques (Moodle, Chamilo et Alfresco…) et à la plateforme de formation en langues du service des langues.

#### **Relevés de notes en ligne**

Vous pouvez télécharger vos relevés de notes.

#### VOS IDENTIFIANTS

Pour accéder à votre intranet et aux services numériques de l'université, vous avez besoin d'un nom d'utilisateur (identifiant) et d'un mot de passe. Ils vous seront fournis avec votre carte d'étudiant.

Vous avez ensuite 2 mois pour personnaliser votre mot de passe. C'est obligatoire et cela vous permettra de pouvoir le récupérer en cas de perte

# PRUDENCE EST MÈRE DE SÛRETÉ...

- . Ne prêtez jamais vos identifiants numériques
- . Fermez votre session après avoir utilisé un ordinateur du libre-service . Changez de mot de passe régulièrement

Si quelqu'un viole la charte avec vos identifiants (téléchargement illégal par exemple), c'est vous qui serez responsable et sanctionné (notamment privé d'accès aux ressources numériques de l'université).

# **DES ÉTUDES À L'EMPLOI**

<span id="page-7-0"></span>Soucieuse de votre réussite, l'Université Grenoble Alpes vous aide à choisir et construire votre parcours de formation et à vous préparer au mieux à votre insertion professionnelle. Ouvert à tous les publics (étudiant, lycéen, adulte en reprise d'études...), l'espace «Orientation et Insertion Professionnelle» (OIP) vous accueille tout au long de l'année universitaire.

Notre équipe vous propose un ensemble d'actions d'accompagnement : pour construire progressivement votre parcours d'études, vous orienter, vous réorienter, comprendre le monde du travail et élaborer des projets professionnels, acquérir des expériences (stages, activités associatives, jobs…) et préparer votre entrée dans la vie professionnelle.

#### **Un espace de documentation**

Un espace de documentation est à votre disposition pour tous les domaines de formation.

#### **Dans cet espace**

- Des psychologues de l'Éducation Nationale et des conseillers en orientation et insertion professionnelle vous reçoivent sans rendez-vous et vous accompagnent dans votre projet de formation, votre orientation et votre préparation à l'insertion professionnelle.
- Des permanences spécifiques sont dédiées à l'insertion professionnelle. L'aide à la rédaction de CV et de lettre de motivation et à la recherche de stage est également organisée.

#### **À votre disposition**

- Des ressources documentaires sur les formations, les métiers, les secteurs d'activité, l'emploi et les stages,
- Des ressources informatiques dont des logiciels d'aide à l'orientation et à l'insertion professionnelle sur des postes informatiques en accès libre !

#### **Vous pourrez participer à**

- Des temps forts d'information sur les formations, les métiers, l'emploi
- Des forums Licences Professionnelles et Masters UGA / Faculté d'Economie en mars
- Des ateliers « bilan » personnalisés pour faire le point sur votre projet personnel et professionnel
- Des ateliers thématiques collectifs pour optimiser ses candidatures (optimiser son CV, rédiger sa lettre de motivation, se valoriser sur les réseaux sociaux,…) sur la construction de votre projet et la recherche de stages ou d'emploi (conférences, soirées métiers,…)
- Des rencontres métiers : des témoignages de professionnels issus de différents secteurs d'activité et des stands pour échanger avec les professionnels, des étudiants et des responsables de formation

#### Nous contacter

Par téléphone : +33 (0)4 57 04 15 00 Par courrier électronique : orientation-insertion@univ-grenoble-alpes.fr Venir sur place Adresse Espace Orientation et insertion professionnelle Bâtiment Pierre-Mendès-France 1er étage 151 rue des universités 38400 Saint-Martin-d'Hères Plan d'accès Horaires d'ouverture au public

 Lundi, Mardi, Jeudi : 9h-12h et 13h-17h. Mercredi : 13h -17h. Vendredi : fermé au public.

#### **Stage**

Un stage vous permet d'investir de nouveaux champs, pour mieux connaître la réalité du terrain, consolider vos projets et développer vos compétences, et de nouveaux territoires en découvrant, en régions ou à l'étranger, de nouvelles cultures professionnelles. Premier pas vers l'emploi, il vous permet d'enrichir votre expérience, de développer votre réseau et de valoriser vos compétences. Les stages, crédités ou non, optionnels ou obligatoires, sont possibles sur l'année universitaire (du 01/09 n au 30/09 n+1).

Pstage est l'application pour la saisie de votre convention et pour consulter une sélection d'offres de stage. [https://pstage-uga.grenet.fr/esup-pstage/stylesheets/stage/welcome.xhtm](https://pstage-uga.grenet.fr/esup-pstage/stylesheets/stage/welcome.xhtml)l

# Outil d'aide à la construction du parcours d'études et professionnel

# **PROSE**

C'est un portail mettant à votre disposition différentes ressources pour vous accompagner à construire votre projet de formation, de recherche de stage, ou d'expérience à l'international. Toutes les thématiques de l'orientation et de l'insertion professionnelle sont abordées : formations, débouchés, compétences, métiers et secteurs d'activité, stages, jobs, emplois, expériences en France et à l'international...

Quelles sont les ressources proposées sur PROSE ?

Des sites web de référence, des bases de données, des documents numériques, des témoignages vidéos, des informations à consulter sur place (à l'Espace orientation de Grenoble), l'agenda de l'orientation et de l'insertion professionnelle, toute l'actualité de l'UGA sur les réseaux sociaux.

Vous êtes étudiant à L'Université Grenoble Alpes, vous souhaitez prendre connaissance des évènements proposés à l'UGA, vous cherchez un stage, une alternance, un emploi, un job étudiant, ou souhaitez tout simplement devenir bénévole ? Trouvez sur Career Center UGA des milliers d'offres disponibles : https://univ-grenoble-alpes.jobteaser.com/

La page mon orientation permet de découvrir les formations et leurs débouchés, les secteurs...

# <span id="page-9-0"></span>**LES PROGRAMMES D'ÉCHANGE DANS UNE UNIVERSITÉ ÉTRANGÈRE**

Dans le cadre de conventions internationales ou d'accords ERAMUS+, les étudiants peuvent effectuer tout ou partie de leur troisième année de licence au sein d'une université européenne ou dans une université hors Europe.

Ce projet nécessite une préparation personnelle dès la première année en particulier en ce qui concerne le niveau de langue. Le niveau standard est B2 pour la langue d'enseignement de l'université d'accueil. Pour les universités (pour les universités hors Europe anglophones), un score au TOEFL ou autre test équivalent est souvent obligatoire.

Pour les départs Hors Europe, la sélection prend en compte les notes de la L1 et du baccalauréat. Pour les départs Europe, les résultats de L1 et du premier semestre de L2 seront pris en compte. Les départs seront conditionnés à la réussite en première session des examens de l'année en cours.

En tant qu'étudiant en échange, vous devez vous inscrire à l'UGA avant votre départ (le coût de l'inscription est celui de l'UGA pas celui de l'université d'accueil).

Vous devrez signer un contrat d'engagement qui précisera aussi les cours que vous devrez suivre dans votre université d'accueil. Ces cours devront être prédéterminés en commun accord avec le responsable de la «Mobilité étudiants» de la Faculté d'économie de Grenoble et enregistrés dans un contrat d'études qui devra être signé avant votre départ dans l'université d'accueil.

En cas de réussite les crédits acquis seront validés dans le cadre de la licence économiegestion de la Faculté d'économie de Grenoble de l'UGA.

Pour plus d'informations sur les échanges avec l'étranger consulter préalablement les pages web de l'UGA puis vous adresser directement au : Service des Relations internationales de la Faculté d'Économie.

# VENEZ NOUS RENCONTRER !

À l'entresol du Bâtiment BATEG Faculté d'économie 1241, rue des résidences - 38400 Saint Martin d'Hères

Tel. : +33(0)4 76 74 28 16 eco-relinter@univ-grenoble-alpes.fr

Retrouvez plus d'infos sur notre site internet [:](https://www.univ-grenoble-alpes.fr/fr/grandes-missions/orientation-et-insertion/) [https://economie.univ](https://economie.univ-grenoble-alpes.fr/international/venir-a-grenoble/)[grenoble-alpes.fr/international/venir-a-grenoble/](https://economie.univ-grenoble-alpes.fr/international/venir-a-grenoble/)

# <span id="page-10-0"></span>**POINTS IMPORTANTS DU RÉGLEMENT DES ÉTUDES**

Les étudiants sont invités à lire attentivement le règlement d'études qui sera en en ligne une fois approuvé par le CEVU sur LEO.

Chaque année, un certain nombre d'étudiants sont confrontés à des difficultés faute d'avoir lu ou ayant mal interprété le règlement des études.

L'attention est particulièrement attirée sur les points suivants :

#### **Le contrôle continu**

La présence aux travaux dirigés est obligatoire. Dès lors qu'un étudiant comptera une absence non justifiée à une séance de TD, au cours d'un semestre, dans une matière faisant l'objet d'un contrôle continu, il aura une note de 0/20 en contrôle continu.

Les étudiants doivent justifier leur(s) absence(s) en TD auprès de l'enseignant, du secrétariat de scolarité et du responsable pédagogique, dans les 48 heures ouvrables qui suivent le premier jour de l'absence. Les justificatifs admis sont présentés dans une liste publiée sur l'Intranet.

Lors de la deuxième session d'examens, les notes de contrôle continu sont conservées.

En cas de redoublement, si l'étudiant doit repasser une matière, il ne peut se prévaloir d'une note supérieure à la moyenne obtenue en contrôle continu. Il doit repasser le contrôle continu.

#### **Les examens**

La présence à tous les examens est obligatoire (voir article 7.2). Une seule absence considérée comme injustifiée par le responsable de la mention, entraîne la mention « Défaillant ». Celleci invalide le calcul de la moyenne au semestre et par voie de conséquence, la réussite à l'année.

L'inscription pédagogique à la 2e session d'examen est obligatoire. Elle se fait au secrétariat de la licence dans les jours suivants les résultats de la première session.

L'étudiant ajourné en 1ère session choisit librement les matières à repasser en deuxième session à condition qu'elles n'aient pas été validées en 1ère session.

#### **Passage en année supérieure**

Un système de compensation intégrale s'applique pour les notes obtenues :

Les enseignements se compensent pour décider de la validation de l'UE.

Les UE se compensent pour décider de la validation du semestre.

Les semestres se compensent pour décider de la validation de l'année.

Certains étudiants redoublants et ayant validé une UE souhaitent parfois repasser une matière pour améliorer la note de l'année précédente. Ceci n'est pas permis par le règlement des études.

# <span id="page-11-0"></span>**VOS INTERLOCUTEURS POUR LA LICENCE**

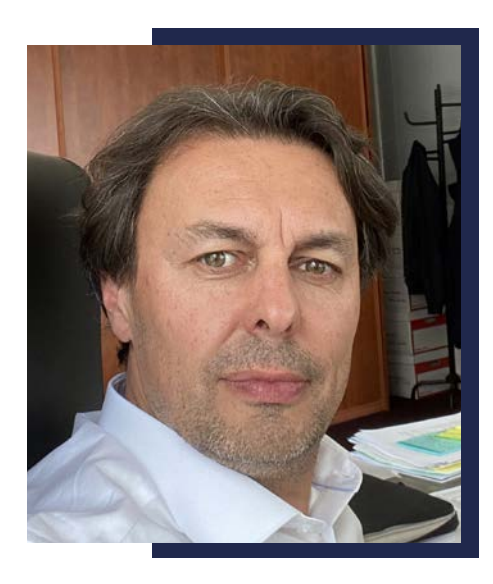

# Alexandre PETRON[E](http://webdsi2.upmf-grenoble.fr/connecteur_php/BiperV4/infosplus_carte.php?type=PP&personne=5061) Responsable pédagogique alexandre.petrone[@univ-grenoble-alpes.fr](mailto:alexandre.petrone%40univ-grenoble-alpes.fr?subject=)

Plus d'informations sur le secrétariat

# **ACCUEIL AUX PUBLICS**

## **Lundis, mardis, vendredis de 8h30 à 12h et de 14h à 16h Bureau EG12 - RDC du BATEG**

[eco-scolarite-l3ie@univ-grenoble-alpes.fr](mailto:eco-scolarite-l3ie%40univ-grenoble-alpes.fr?subject=) [sarah.dubois-chabert@univ-grenoble-alpes.fr](mailto:sarah.dubois-chabert%40univ-grenoble-alpes.fr%20?subject=) Tel : +33 (0)476742817

# <span id="page-12-0"></span>**ENVIRONNEMENT MACROÉCONOMIQUE DE L'ENTREPRISE**

#### **Enseignant**

#### Mehdi MOALLA Nombre d'heures d'enseignement : 18h de cours magistral Nombre d'heures de travail personnel pour l'étudiant :environ 20h

#### Objectifs de l'enseignement

Permettre aux étudiants d'appréhender le fonctionnement d'une économie nationale et, plus particulièrement, les grands problèmes macroéconomiques (chômage, inflation, fluctuations de l'activité…). Les initier à faire des comparaisons dans le temps et dans l'espace et à analyser les interactions entre la croissance et d'autres variables macroéconomiques (productivité, emploi, inflation).

#### Prérequis éventuels

Cours d'analyse économique et de macroéconomie des deux premières années d'études post-bac à dominante économie et gestion.

Connaissance des faits économiques contemporains.

#### Références de base

Blanchard et Cohen (2020), Macroéconomie, éd. Pearson. Moutoussé et Waquet (2018), Macroéconomie, éd. Bréal. Guillaumin (2020), Macroéconomie, éd. Dunod.

#### Méthodes d'enseignement

Cours scindé en deux grandes parties : une première partie « théorique » reposant sur un cours dialogué avec des supports de cours projetés et mis en ligne sur la plateforme pédagogique et sur des exercices de mise en application en classe ; une seconde partie « pratique » de mise en situation des étudiants en salle informatique à partir de cas concrets.

#### Modalités d'évaluation

Épreuve finale sur PC de mise en pratique sur un cas concret en temps limité.

# **ATELIER DE CONDUITE D'ÉTUDES MACROÉCONOMIQUES**

#### **Enseignant**

Mehdi MOALLA Nombre d'heures d'enseignement : 18 h de TD Nombre d'heures de travail personnel pour l'étudiant : environ 24 h

#### Objectifs de l'enseignement

Préparer la rédaction d'une étude pays (cas de la France privilégié) reposant sur un exercice de documentation rigoureux et de construction raisonnée d'une problématique intégrant une préoccupation sectorielle.

#### Contenu de l'enseignement

Analyse de la dynamique macroéconomique de la France. Travail sur textes institutionnels et académiques. Tutorat d'encadrement d'études d'autres pays

#### Prérequis éventuels

Connaissance du circuit macroéconomique de base et maîtrise des calculs d'indices et de taux de croissance.

#### Références de base

identiques aux références du CM Environnement macroéconomique de l'entreprise.

#### Méthodes d'enseignement

Travaux dirigés, tutorat en petits groupes et travail personnel. Accent mis sur l'oral via la participation individuelle active en classe et la présentation d'un exposé en groupe.

#### Modalités d'évaluation

Un exposé en groupe (35 %) ; une synthèse écrite de l'exposé sous forme de dossier (35 %) ; participation en classe (30 %).

### **DIAGNOSTIC FINANCIER**

#### **Enseignant**

Sophie CARRIERE Nombre d'heures d'enseignement : 10 heures CM + 10 heures TD Nombre d'heures de travail personnel pour l'étudiant : 25 heures

#### Objectifs de l'enseignement

Connaître et maîtriser les outils du diagnostic financier pour apprécier la situation de l'entreprise et mesurer sa performance.

#### Contenu de l'enseignement

Analyse et limites du compte de résultat (soldes intermédiaires de gestion). Approche fonctionnelle du bilan. Tableau de financement. Tableau de flux de trésorerie.

Compétences acquises à l'issue de l'enseignement :

Capacité à réaliser une analyse financière permettant de commenter la situation de l'entreprise et son évolution.

#### Prérequis éventuels

Comptabilité générale et économie d'entreprise

#### Références de base

Jean-Luc BAZET et Pascal FAUCHER, « Analyse financière », Nathan, 2010.

Gérard BOILEAU, « Comprendre les comptes d'une entreprise », Groupe Revue Fiduciaire, Collection Les Essentiels, 7è édition, 2012.

Béatrice et Francis GRANDGUILLOT, « Analyse financière 2014 2015 », Gualino éditeur, 5è édition 2014.

Béatrice et Francis GRANDGUILLOT, « L'essentiel de l'analyse financière 2014 2015 », Gualino éditeur, Collection Les Carrés Rouges, 12è édition, 2014.

Alain MARION, « Analyse financière Concepts et méthodes », Dunod, 5è édition, 2011.

Béatrice ROCHER-MEUNIER, « L'essentiel du diagnostic financier », Eyrolles, Editions d'Organisation, 5è édition, 2011.

#### Méthodes d'enseignement

Alternance de concepts théoriques et de cas pratiques

Polycopié : Diagnostic financier

Travaux dirigés en salle informatique sur Excel (dans la mesure du possible) : application à partir d'exercices

#### Modalités d'évaluation

- Note de TD
- Examen final écrit

# **COMPTABILITÉ GÉNÉRALE ET DES SOCIÉTÉS**

#### **Enseignants**

Sophie CARRIERE Alexandre PETRONE Nombre d'heures d'enseignement : 2 X 12h TD ; 24h CM Nombre d'heures de travail personnel pour l'étudiant : 24h

#### Objectifs de l'enseignement

Connaissance du contenu des comptes annuels ainsi que la méthodologie et de la logique conduisant à leur établissement.

#### Contenu de l'enseignement

Objectifs et utilisation de la comptabilité générale Principes comptables Lecture et compréhension des documents de synthèse : Bilan et Compte de résultat Principales étapes conduisant à la construction des documents de synthèses (opérations courantes et opérations d'inventaire) Zoom sur quelques spécificités comme par exemple les Immatériels (R&D, logiciels …)

#### Compétences acquises à l'issue de l'enseignement

Compréhension des documents comptables publiés par les entreprises. Connaissance des principales étapes de leur construction. Connaissance du contexte et les enjeux de l'information comptable et financière.

#### Références de base

Comprendre, interpréter et analyser l'information »,Sophie Carrière Rigard-Cerison, Rémi Janin. Editeur : DeBoeck ; Collection : LMD Économie + EAD

Pour des aspects plus techniques : « DCG 9 : introductionà la comptabilité 2016-2017 » 8e édition Charlotte Disle, Robert Maéso, Michel Méau.Editeur : Dunod. Collection : Expert Sup. Sous-collection: Manuel& Applications

#### Méthodes d'enseignement

Cours magistral : sur la base d'exemples très concrets les concepts sont présentés et détaillés. Travaux Dirigés : applications et cas.

#### Modalités d'évaluation

Un devoir intermédiaire Un examen final

# **INFORMATIQUE APPLIQUÉE ET SGBD**

#### **Enseignant**

Abdel ABDALI Nombre d'heures d'enseignement : 12h CM et 24h TD Nombre d'heures de travail personnel pour l'étudiant : 30 heures

#### Objectifs de l'enseignement

- Savoir modéliser (Merise, Uml) les données utilisées par les systèmes d'information.
- Maîtriser les méthodes d'analyse conceptuelle et d'analyse fonctionnelle.
- Connaître les principaux langages de requêtes.
- Utiliser les fonctionnalités avancées de progiciels tableurs et SGBD.
- Sensibiliser à la sécurité (réseaux, sauvegarde).

#### Contenu de l'enseignement

- Modélisation conceptuelle et logique des données.
- Requêtes SQL, formulaires et états sur Access.
- Fonctions avancées d'EXCEL et tableaux croisés dynamiques.

#### Prérequis éventuels

Fonctionnalités de base EXCEL

#### Références de base

Patrick Bergougnoux, Modélisation conceptuelle de données. Gabor Maksay, Modéliser par l'exemple.

#### Méthodes d'enseignement

Cours magistral + études de cas + réalisation d'applications Les étudiants sont invités à effectuer les travaux pratiques en salle informatique.

#### Modalités d'évaluation

Contrôle continu et un examen final sur ordinateur portant sur l'ensemble du cours.

# **MARKETING STRATÉGIQUE ET OPÉRATIONNEL**

#### **Enseignant**

Radia BOUDERBANE Nombre d'heures d'enseignement : 16h CM et 6h TD Nombre d'heures de travail personnel pour l'étudiant: 20 h

#### Objectifs de l'enseignement

Comprendre et assimiler la démarche marketing

#### Contenu de l'enseignement : cours en anglais

- 1. Définition et fondements de la démarche marketing
	- La démarche marketing dans l'entreprise et dans l'économie
	- Les défis de l'économie
- 2. Comprendre les comportements clients
	- Comprendre les besoins du client
	- Le processus de réponse du client
	- Le système d'information marketing
- 3. Le marketing stratégique
	- Analyser les besoins par la segmentation
	- L'analyse de l'attractivité des segments
	- Analyse de la compétitivité sur les segments
	- Ciblage et positionnement
	- Le choix d'une stratégie de marketing
	- Les nouveaux produits
- 4. Le marketing opérationnel
	- La marque
	- La distribution
	- Le prix
	- La communication
	- Le web-marketing
	- Mesure de la performance du marketing

#### Compétences acquises

Connaissances des étapes du processus marketing Capacité d'analyse d'une problématique terrain Savoir mesurer les résultats à chaque étape du processus

#### Références de base

Marketing stratégique et opérationnel Jean-Jacques Lambin, Chantal de Moerlosse Le Mercator - Jacques Lendrevie et Julien Levy L'essentiel du marketing - Sebastien Soulez Les outils du marketing stratégique et opérationnel - Yves Pariot

#### Méthodes d'enseignement

Cours magistral et présentations de cas en groupe

### **WEBMARKETING**

#### **Enseignante**

Mélissa POUVREAU Nombre d'heures d'enseignement : 12h CM Nombre d'heures de travail personnel pour l'étudiant : 2h hebdomadaire

#### Objectifs de l'enseignement

- Introduction au webmarketing
- Comprendre les principes fondamentaux de la mise en place d'une stratégie de webmarketing
- Connaître et assimiler les différents leviers du webmarketing, leurs objectifs et savoir comment mesurer leurs performances
- Comprendre l'enjeu et le potentiel de la donnée au cœur d'une stratégie de webmarketing

#### Contenu de l'enseignement

- 1. Introduction du webmarketing
- 2. Les objectifs du webmarketing
- 3. Les différents leviers du webmarketing
	- Les leviers gratuits
	- Les leviers payants
- 4. La donnée au service du webmarketing (Data marketing)

#### Prérequis éventuels

Connaissance des notions de base du marketing.

#### Références de base

Rémy Marrone & Claire Gallic, Le grand livre du marketing digital Julien Hirth, Le Data Marketing Cas concrets d'entreprises

#### Méthodes d'enseignement

CM

#### Modalités d'évaluation

Épreuve écrite de connaissances du cours Épreuve écrite de mise en pratique avec une étude de cas

# **CRÉATIVITÉ / AGILITÉ**

#### **Enseignante**

Jonathan COLLOMB Nombre d'heures d'enseignement : 8h CM et 6h TD Nombre d'heures de travail personnel pour l'étudiant : 20h

#### Objectifs de l'enseignement

En neurosciences, la créativité est définie comme une capacité à produire quelque chose qui soit à la fois original (nouveau, inhabituel) et approprié à un contexte (utile, adapté). Ce cours a pour objectif de permettre aux étudiants de mettre en œuvre des techniques de créativité, en particulier d'idéation, afin de démarrer au mieux leur projet entrepreneurial.

#### Contenu de l'enseignement

Pour être créatif, l'enjeu n'est pas d'utiliser telle quelle la première idée qui émerge mais bien de s'écarter des routines cognitives et des schémas de pensée habituels, basés sur la réutilisation de solutions connues, pour explorer de nouvelles alternatives. Cette mécanique suppose un effort cognitif qu'il est nécessaire d'accompagner. Les étudiants découvriront et mettront en œuvre différentes techniques d'idéation dans un environnement créatif. Brainstorming, grammes, persona, design thinking, canvas, ... sont autant d'outils que les étudiants devront en mettre en œuvre pour avancer leur projet entrepreneurial.

#### Prérequis éventuels

Aucun

#### Références de base

Debois F., Groff A., Chenevier E. « La boîte à outils de la créativité » - 3e édition ; La Boîte à Outils, Dunod, 2019.

De Bradandere L. Iny A.- La bonne idée existe. Eyrolles, 2013

#### Méthodes d'enseignement

Cours et application pratique sur un cas de projet entrepreneurial développé par l'étudiant durant le semestre ou l'année. La pratique immersive est privilégiée.

#### Modalités d'évaluation

Soutenance de projet orale

### **COMMUNICATION EN ORGANISATION**

#### **Enseignant**

Sébastien LEFEVRE Nombre d'heures d'enseignement : 12h CM Nombre d'heures de travail personnel pour l'étudiant : environ 10 heures

#### L'objectif du cours

Permettre aux étudiants d'intégrer correctement le volet « communication » dans les projets qu'ils doivent déployer et d'être force de proposition d'une stratégie de communication. Contenu de l'enseignement :

Alternance entre cours théorique et mise en pratique en sous-groupes

#### Principaux sujets abordés

1. Découvrir les origines de la communication. Comprendre ses enjeux, ses objectifs et ses cibles. Différencier la communication du marketing et du développement commercial. Acquérir les concepts clés : image, réputation et notoriété; marque, plateforme de marque et dépôt de marque; identité visuelle, logo et charte graphique…

2. Intégrer la communication dans une stratégie d'entreprise, gérer un portefeuille de marques, branding, co-branding, la marque = un capital immatériel de l'organisation

3. Acquérir les notions fondamentales pour élaborer un plan de communication, méthodologie, et outils. Savoir s'adresser aux parties prenantes. Apprendre à définir un cahier des charges destiné à un prestataire en communication

4. Connaître les nouvelles tendances en communication, un secteur qui cherche à se réguler, notamment la communication responsable, good-washing, green-washing…

5. Comprendre les métiers spécifiques de la communication : communication événementielle, communication interne, communication managériale

#### Modalités de travail en cours magistral

Alternance de théorie et de cas pratiques. Illustration par des exemples de campagnes de communication. Partage de bonnes pratiques.

#### Évaluation

50% de l'examen pour la mise en œuvre des connaissances pratiques (étude de cas) 50% de l'examen pour les connaissances conceptuelles (cours).

### **ANGLAIS DES AFFAIRES 1**

#### **Enseignant**

John-Lee HORTON Nombre d'heures d'enseignement : 24 heures TD Nombre d'heures de travail personnel pour l'étudiant : 3 heures hebdomadaires

#### Objectifs de l'enseignement

Consolidation et acquisition de l'expression orale. Renforcement de l'expression écrite Contenu de l'enseignement : Travail de documents, jeux de rôle, exposés, présentations.

#### Compétences acquises à l'issue de l'enseignement

L'autonomie langagière.

#### Prérequis éventuels

Aptitude à s'exprimer en langue anglaise

#### Références de base

Livres et polycopiés, sites internet, etc.

#### Méthodes d'enseignement

TD, CM, débats, travail en groupes.

#### Modalités d'évaluation

Tests écrits, évaluation individuelle à l'oral.

### **MISSION INSTITUTIONNELLE**

#### **Enseignant**

Alexandre PETRONE Nombre d'heures d'enseignement : 4h CM et 6h TD Nombre d'heures de travail personnel pour l'étudiant :environ 20h

#### Objectifs de l'enseignement

Expérimenter le travail en équipe et la gestion de projet par la réalisation d'une mission institutionnelle dans le champ de la professionnalisation.

#### Prérequis éventuels

Aucun

#### Méthodes d'enseignement

Distribution de sujets de mission et composition de groupes de travail lors de la 1<sup>ère</sup> séance, puis gestion par le groupe de travail de la mission en autonomie avec des points intermédiaires de reporting au tuteur universitaire. Des séances de cours permettent un apport de méthodes et d'outils de gestion de projet.

#### Modalités d'évaluation

Évaluation continue portant sur la méthode de gestion de projet/équipe et les réalisations de la mission.

### **ENVIRONNEMENT INTERNATIONAL DE L'ENTREPRISE**

#### <span id="page-23-0"></span>Enseignant :

Mehdi MOALLA Nombre d'heures d'enseignement : 18 h CM et 18h TD Nombre d'heures de travail personnel pour l'étudiant : 42 heures

#### Objectifs de l'enseignement :

Premièrement, à travers l'analyse de la balance des paiements, de décrire les grandes catégories de relations économiques qu'une nation donnée entretient avec le reste du monde.

Deuxièmement, à travers l'exposé des principales conceptualisations de l'Economie internationale, d'éclairer les grands débats actuels autour de la mondialisation.

#### Contenu de l'enseignement

Une analyse empirique des relations économiques et financières internationales, à partir d'une présentation synthétique de la balance des paiements.

Une analyse des tendances récentes de l'économie mondiale. Il s'agit de montrer que si l'environnement des firmes est de plus en plus global, celles-ci constituent un acteur majeur qui joue un rôle moteur dans le processus de mondialisation économique.

#### Compétences acquises à l'issue de l'enseignement

Compréhension de la nature et de la diversité des relations économiques entre un pays et le Reste du monde ;

Maîtrise des principales approches des échanges internationaux et des théories de la spécialisation (au sens sectoriel) des nations ;

Analyse de la dynamique de l'insertion dans l'économie mondiale des acteurs économiques (firmes, nations…) et la perception des grands enjeux de la mondialisation pour chacun d'eux;

Compréhension des tenants et aboutissants de la globalisation, de la place privilégiée qu'occupent les entreprises dans ce processus, ainsi que sur la capacité d'analyse des contraintes et des motivations qui incitent de plus en plus les firmes à aller à l'international.

#### Pré-requis éventuels

Connaissances de base en Economie générale et en Comptabilité nationale

#### Références de base

Krugman P., Ostfold M.,Capelle-Blancard G., Crozet M., Economie international, éditeur Pearson education, Paris 2009, 8ème édition.

Rodrik D., Nations et mondialisation : Les stratégies nationales de développement dans un monde globalisé, La Découverte, coll. « Textes à l'appui », Paris, 2008.

#### Méthodes d'enseignement

Il s'agit d'un enseignement sous la forme d'un cours magistral. Toutefois, une dose d'interactivité sera possible car, compte tenu de leur nombre, les étudiants auront la faculté de réagir au fur et à mesure de la présentation, soit par des questions soit par des observations ou des réflexions personnelles.

#### Modalités d'évaluation

Épreuve écrite de deux heures, à la fin de l'enseignement

## **ÉCONOMIE DE LA CONCURRENCE**

#### **Enseignant**

Olivier BONROY Benjamin OUVRARD Nombre d'heures d'enseignement : 18h CM et 12h TD Nombre d'heures de travail personnel pour l'étudiant : 15h (préparation TD et révision) Nombre de crédits ECTS : 4

#### Objectifs de l'enseignement

À travers ce cours nous analyserons les concepts de tarification par les prix et leur relation avec le pouvoir de marché.

#### Contenu de l'enseignement

Dans un premier temps nous étudierons les stratégies en prix d'une firme dans un cadre de monopole (avec et sans discrimination) et dans un cadre de duopole où la stratégie de différentiation des produits sera également abordée. Dans un deuxième temps nous verrons en quoi la tarification exercée par les firmes en amont d'une chaine de production peut conduire à des prix trop élevés et comment une tarification en deux parties, tarification exercée par des franchises comme McDonald's et Starbucks, permet de résoudre ce problème. Enfin nous considérerons la tarification au sein d'une plateforme, telle Amazon, que nous comparerons avec la tarification exercée par un revendeur.

Lors des TDs les principaux concepts vus en cours seront appliqués à la fois sous la forme d'exercices que sous la forme d'étude cas. La dernière séance de TD sera consacrée à une présentation d'un projet de groupe.

#### Compétences acquises à l'issue de l'enseignement

Analyser des stratégies de tarification des firmes ; Extraire des informations pertinentes issues de la presse spécialisée sur les entreprises ; Réaliser une note de synthèse visant à éclairer les stratégies des firmes.

#### Prérequis éventuels

Micro-économie

#### Références de base

Church, JR et R. Ware, 2000, Industrial Organization: A Strategic Approach, Mc Graw Hill. Stiglitz J.E., Walsh C.E., 2004, Principes d'économie moderne, De Boek.

#### Méthodes d'enseignement

Cours et TD (exercices d'application, études de cas et projet de groupe)

#### Modalités d'évaluation :

Contrôle continu, projet de groupe et examen final écrit

### **INTRODUCTION AUX ACHATS**

#### **Enseignant**

Firmino TEIXEIRA Nombre d'heures : 12h CM

#### Objectifs :

Comprendre les relations contractuelles Clients/Fournisseurs dans le domaine économique et évaluer les interactions entre le domaine économique et le domaine contractuel/juridique dans lesquelles se mettent en oeuvre et s'organisent :

• Le Management des Achats : Relations Clients/fournisseurs, relations de sous-traitance, cotraitance, partenariats, etc…

• Les règles pratiques pour les achats à l'international (Incoterms, Credoc (L/C), Garanties de paiement,)

Compétences visées :

• Meilleure compréhension des enjeux économiques et juridiques du développement des relations entre entreprises.

#### Contenu de l'enseignement

Trois dimensions sont privilégiées :

- Approche économique, tant au plan financier que juridique : concepts fondamentaux
- Approche méthodologique et outils
- Exemples de cas concrets

Plan du cours :

• Définir l'importance et les enjeux des Achats pour les entreprises

• Positionner la relation contractuelle (Concrétisation, Formalisation, Mesure de l'acte économique) • Définir l'environnement du Contrat - notamment dans un contexte international - et la gestion des

risques (Économique, Logistique, Financier, Réglementaire et Fiscal)

• Appréhender les typologies de relations contractuelles et de coopération inter-entreprises : Définir les paramètres de la coopération - Choisir un mode de coopération - Utiliser les principes de la relation contractuelle pour optimiser la coopération inter-entreprises

• Éléments de la négociation

#### Prérequis éventuels

Culture économique avancée (niveau L3)

#### Références de base

Achats et Contrats :

- Christophe Horvat : Les achats Industriels à l'étranger Editions d'Organisation
- Hubert Mantini : Le Petit Expert Editions Dunod
- Hubert Mantini : Gestion des Opérations Import/Export Editions Dunod Économie et droit :
- Dominique JOLLY : Alliances Interentreprises : Entre concurrence et coopération Ed. Vuibert

#### Modalités d'évaluation

Travail individuel sur table (QCM + Questions sur les fondamentaux du Management des Achats)

#### Principes de fonctionnement du cours

- Cours développés avec des exemples de cas concrets
- Présentation sous Power Point

# **COMPTABILITÉ DE GESTION**

#### **Enseignant**

Alexandre PETRONE Nombre d'heures d'enseignement : 12 h CM et 12 h TD Nombre d'heures de travail personnel pour l'étudiant : 24h

#### Objectifs de l'enseignement

- Acquérir les différentes techniques de calcul de coûts
- Savoir faire le lien entre la comptabilité générale et la comptabilité analytique
- Savoir rapprocher une technique de calcul d'une question de gestion
- Savoir interpréter un calcul de coûts. Etre conscient des aspects conventionnels du calcul.
- Savoir sélectionner l'information utile, pas toujours calibrée pour le calcul à effectuer.

#### Contenu de l'enseignement

Enseignement magistral et TD d'application sur :

- Les coûts partiels et le seuil de rentabilité
- Les coûts complets
- L'analyse d'écart sur charges directes.

#### Compétences acquises à l'issue de l'enseignement

- Compétences de calcul (cf. différentes techniques du contenu)
- Compétences d'analyse
- Connaissance des différentes fonctions de l'entreprise

#### Prérequis éventuels

Eléments de base de la comptabilité générale (Compte de résultat) Méthodes de valorisation des stocks (FIFO ou PEPS, LIFO ou DESP, CUMP, coût de remplacement)

#### Références de base

Tous les manuels de comptabilité analytique de BTS (Tome 1) D. Leclerc (2004), « L'essentiel de la comptabilité analytique », Editions des organisations. T. Saada ; A. Burlaud, C. Simon (2005) « Comptabilité analytique et contrôle de gestion », Vuibert.

#### Méthodes d'enseignement

Cours magistral : présentation des concepts et de la méthodologie avec exemples d'évaluation Travaux dirigés : applications avec des exercices Travail individuel, travail en groupe.

#### Modalités d'évaluation

Un devoir intermédiaire Un examen terminal

### **INVESTISSEMENT DE L'ENTREPRISE**

#### **Enseignant**

Clément DEGHIN Nombre d'heures d'enseignement : 10h CM / 10h TD Nombre d'heures de travail personnel pour l'étudiant : 30 Heures

#### Objectifs de l'enseignement

Acquérir des connaissances approfondies sur les mécanismes de décisions financières d'investissement. Sensibilisation à la notion de risque financier.

#### Contenu de l'enseignement

Étude théorique et appliquée des décisions d'investissements.

#### Compétences acquises à l'issue de l'enseignement

- Méthodes d'analyse des décisions financières
- Outils d'analyse d'un investissement (flux, critères d'appréciation)

#### Prérequis éventuels

Notions de comptabilité générale et de mathématiques financières.

#### Références de base

M. ALBOUY, (2017), « Décisions financières et création de valeur, 3e édition », Coll. Gestion, Economica, Paris.

Vernimmen.fr

DCG 6 - Finance d'entreprise - Manuel et applications - Parution : 05/06/2019 - Collection LMD collection Expertise comptable - ISBN : 978-2-216-15277-3

#### Méthodes d'enseignement

Principes, concepts, méthodes et outils sont intégrés à travers des exemples concrets, des exercices d'application et de la mise en pratique lors des TD.

#### Modalités d'évaluation

Contrôle continu + Examen final

# **VBA ET EXCEL AVANCÉ**

#### **Enseignant**

Abdel ABDALI Nombre d'heures d'enseignement : 12h TD Nombre d'heures de travail personnel pour l'étudiant : 24 heures

#### Objectifs de l'enseignement

- Introduction à l'algorithmique.
- Apprentissage du langage de programmation VBA/EXCEL.
- Développement d'applications de gestion sous EXCEL.

#### Contenu de l'enseignement

- Instructions générales de programmation.
- La notion d'Objet en programmation.
- L'éditeur VBA.

#### Prérequis éventuels

Fonctionnalités de base d'un tableur

#### Références de base

Anne Brygoo, Algorithmique et programmation en VBA. Frédéric Le Guen, Macros et langage VBA.

#### Méthodes d'enseignement

Travaux dirigés + études de cas + développement d'applications en salle informatique.

#### Modalités d'évaluation

Contrôle continu et réalisation d'un projet en binôme.

### **CONSTRUCTION DE PLAN D'AFFAIRE ET CONCEPTION DE MODÈLES ÉCONOMIQUES**

#### **Enseignants**

Stéphane MAURIN Nolwenn MOISAN Nombre d'heures d'enseignement : 18h CM et 10h TD Nombre d'heures de travail personnel pour l'étudiant : 24h

#### Objectifs de l'enseignement

L'objectif est de sensibiliser et former les étudiants à l'acte entrepreneurial et plus particulièrement la création d'activité. Qu'ils se questionnent sur le processus de maturation d'une création d'entreprise (de l'idée au projet) et de construction d'un modèle économique. Les étudiants endossent en équipe le rôle de créateur virtuel, afin de monter le plan d'affaire de leur création d'activité. Cette préparation ante-création leur permettra notamment de les mettre en situation de travail collectif, de mobiliser des savoir-faire transversaux et de gérer un projet dans son ensemble.

#### Contenu de l'enseignement

L'ensemble de la démarche de création d'entreprise sera abordée avec des apports méthodologies et une mise en application sur le projet des étudiants: idée, statut juridique, construction et choix d'une offre de produits/services, étude de l'environnement, analyse d'une demande potentielle, politique marketing et outils de communication, organisation humaine, montage financier et recherche de financements, conception d'un modèle économique viable et rédaction d'un plan d'affaires global

#### Compétences acquises à l'issue de l'enseignement

Compréhension globale des fonctions à l'intérieur de l'organisation, et de leur imbrication pour toute décision de gestion. Conception et formalisation de modèles économiques originaux. Gestion de projet et travail en équipe. Promotion d'un projet économique.

#### Références de base

Agence France Entrepreneur, guide pour créer ou reprendre une entreprise https://www.afecreation.fr/ Business Model Nouvelle Génération : Un guide pour visionnaires, révolutionnaires et challengers Broché (2011) Alexander Osterwalder, et Yves Pigneur

Effectuation : Les principes de l''entrepreneuriat pour tous(2014), Philippe Silberzahn

#### Méthodes d'enseignement

Séances de cours et séances de tutorat collectif

#### Modalités d'évaluation

Restitutions intermédiaires (écrit et oral), rendu final du plan d'affaires et soutenance.

### **LEAN START UP ET PROTOTYPAGE DE PROJET**

#### **Enseignant**

Jonathan COLLOMB Nombre d'heures d'enseignement : 12h CM

#### Objectifs de l'enseignement

- Comprendre et expérimenter la méthode de prototypage de projet à travers notamment l'approche du Lean Start-up
- Confronter cette méthodologie à la construction d'un plan d'affaires
- Réfléchir à la meilleure manière d'intégrer un nouveau marché dans un environnement incertain et avec une offre innovante
- Utiliser ces apports dans d'autres contextes (que la création d'activité) de l'entreprise

#### Contenu de l'enseignement

À partir du travail réalisé sur le projet de création d'entreprise des étudiants et de la présentation de ces méthodes entrepreneuriales, les étudiants vont expérimenter l'approche du Lean Start-up en équipe.

Les étudiants auront l'opportunité de rencontrer des entrepreneurs ayant développés leur entreprise grâce au Lean Start-up et de visiter un FabLab.

#### Compétences acquises à l'issue de l'enseignement

- Méthodologie du Lean Start-up
- Méthodes de prototypage de projet
- Introduction au design de projet, à l'UX Design

#### Références de base

Eric Ries, Lean startup : Adoptez l'innovation continue, Pearson, 2012 Philippe Silberzahn, Effectuation : Les principes de l'entrepreneuriat pour tous, Pearson, 2014 Ash Maurya, La méthode Running Lean : Transformer votre idée en succès, Diateino, 2014 Tim Brown, L'esprit Design, Montreuil, Pearson, « Village Mondial », 2014

### **ANGLAIS DES AFFAIRES 2**

#### **Enseignant**

John-Lee HORTON Nombre d'heures d'enseignement : 22 heures TD Nombre d'heures de travail personnel pour l'étudiant : 3 heures hebdomadaire

#### Objectifs de l'enseignement

Consolidation et acquisition de l'expression orale. Renforcement de l'expression écrite

#### Contenu de l'enseignement

Travail de documents, jeux de rôle, exposés, présentations.

#### Compétences acquises à l'issue de l'enseignement

L'autonomie langagière.

#### Prérequis éventuels

Aptitude à s'exprimer en langue anglaise

#### Références de base

Livres et polycopiés, sites internet, etc.

Méthodes d'enseignement : TD, CM, débats, travail en groupes.

#### Modalités d'évaluation

Tests écrits, évaluation individuelle à l'oral.

### **STAGE D'APPLICATION ET RAPPORT**

Les stages constituent une composante essentielle et obligatoire de la formation en IEPP aussi bien pour l'étudiant que pour l'entreprise.

L'étudiant est formé et encadré dans tout ce processus stage, mais doit effectuer lui-même la totalité des démarches, de la recherche du terrain de stage à la soutenance.

#### **TYPES DE STAGE**

Stage d'application de 7 semaines minimum, débute en Avril.

Objectifs : mettre en œuvre, dans les domaines qu'il commence à maîtriser, un ensemble de méthodes et de techniques (les domaines privilégiés -mais pas exclusifs- sont les suivants: informatique de gestion, analyse financière, réalisation et traitement d'enquêtes, recherche d'information et documentation économique).

#### **Exemples de stages :**

Mise en place de tableaux de bord, analyse des performances,

Conception de bases de données, réalisation d'interfaces,

Réalisation d'enquêtes, d'études de marché, de synthèses documentaires,

Elaboration d'indicateurs de mesure du risque client, Conception / réalisation d'un outil informatique et/ou statistiques pour PME.

#### **ENTREPRISES OU ORGANISMES D'ACCUEIL**

Les stages peuvent s'effectuer en France ou à l'étranger.

Ils peuvent s'effectuer dans des entreprises industrielles ou de services -grandes entreprises, PME-, des banques, des bureaux d'études et cabinets de consultants, des collectivités territoriales, des instituts de recherche, des associations.

Lors de son stage, l'étudiant doit impérativement disposer d'un poste de travail dans l'organisation et être suivi par un maître de stage.

Retour d'expériences : capitalisez !

• Un bilan sera effectué à votre retour. L'objectif est pluriel : partager vos expériences, repérer vos compétences afin de mieux les exploiter et les enrichir par la suite, prendre du recul…

• Entretenez des relations avec votre entreprise et pensez à solliciter un courrier de recommandation de la part de votre employeur.

#### **ÉVALUATION : SATISFECIT, NOTE, FICHE D'EVALUATION DE FIN DE STAGE**

• L'étudiant doit avoir obtenu un SATISFECIT qui suppose:

. une participation active aux séances de préparation et de restitution,

. un bon ou très bon déroulement du stage en entreprise,

. un rapport écrit irréprochable sur la forme et le fond (c'est un document professionnel)

et une soutenance (associant également le maître de stage) de qualité.

L'évaluation du stage comporte également :

les fiches d'évaluation de fin de stage qui ne font pas l'objet d'une notation mais qui peuvent permettre de définir des axes de progrès. A la fin de votre stage, vous serez donc évalué par votre tuteur entreprise (fiche d'évaluation de fin de stage). Cette évaluation écrite sera réalisée lors d'un entretien que vous solliciterez auprès de cette personne. Vous devrez aussi vous auto évaluer, avant cet entretien.

la notation du rapport de stage,

les notes de déroulement et de soutenance.

Attention relisez, faites relire vos rapports : un rapport dont expression et orthographe seront bâclées obtiendra une note très inférieure à 10/20 et n'aura pas le satisfecit : pour obtenir ce dernier, le rapport devra être réécrit, la note restant elle inchangée !

#### **ACTEURS ET DEMARCHES**

Tuteur universitaire : il vous sera affecté d'ici fin septembre. Il est de votre responsabilité de le contacter immédiatement puis de le tenir informé du déroulement de vos recherches.

Convention de stage : elle est obligatoire

• Faire d'abord valider thème et lieu de stage par votre tuteur universitaire.

• Faire signer les conventions par l'entreprise puis direction IE.

Maître de stage : Il est votre référent en entreprise pendant tout le déroulement du stage : il assure votre suivi et votre évaluation.

Le rapport de stage est obligatoire et doit répondre aux exigences de fond et de forme qui doivent permettre de vérifier, notamment, les qualités d'analyse et de synthèse et les capacités d'expression écrite.

. Un exemplaire sera remis à l'entreprise.

. Un exemplaire sera remis à votre tuteur qui le retournera ensuite au secrétariat après correction (et soutenance).

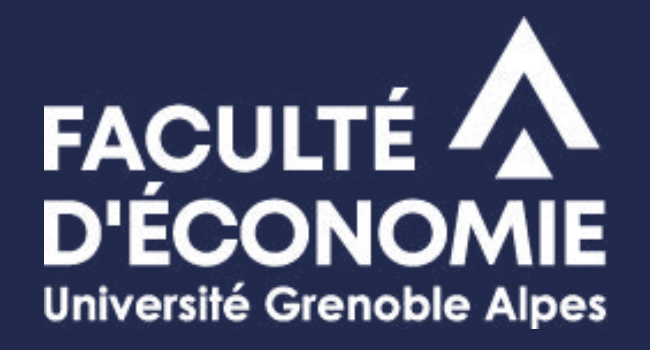

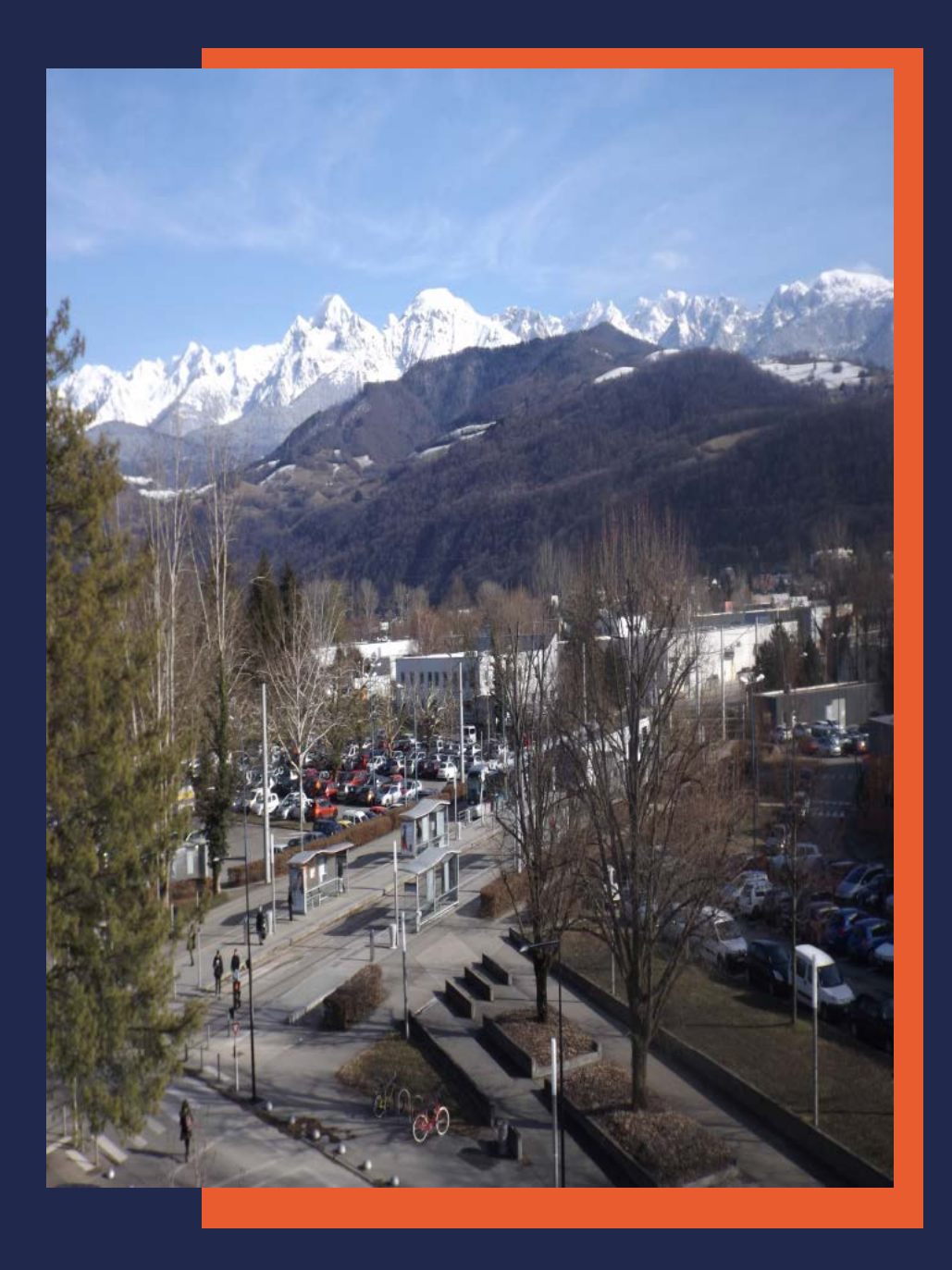

Pour en savoir + consulter le site web : <https://economie.univ-grenoble-alpes.fr/> #FacEcoGrenoble